## Modeling in R

*Nicholas Horton [\(nhorton@amherst.edu\)](mailto:nhorton@amherst.edu)*

*June 23, 2016*

This document describes ways to fit a variety of models using the mosaic package. See [https://github.](https://github.com/ProjectMOSAIC/LittleBooks/blob/master/README.md) [com/ProjectMOSAIC/LittleBooks/blob/master/README.md](https://github.com/ProjectMOSAIC/LittleBooks/blob/master/README.md) for a link to the Student Guide to R that provides more details about linear regression modeling.

```
options(digits=3)
require(mosaic)
require(NHANES)
favstats(~ female, data=HELPrct)
## min Q1 median Q3 max mean sd n missing
## 0 0 0 0 1 0.236 0.425 453 0
tally(~ sex, data=HELPrct)
##
## female male
## 107 346
tally(~ sex, format="percent", data=HELPrct)
##
## female male
## 23.6 76.4
mean(pcs ~ sex, data=HELPrct)
## female male
## 45 49
bwplot(pcs ~ sex, data=HELPrct)
```
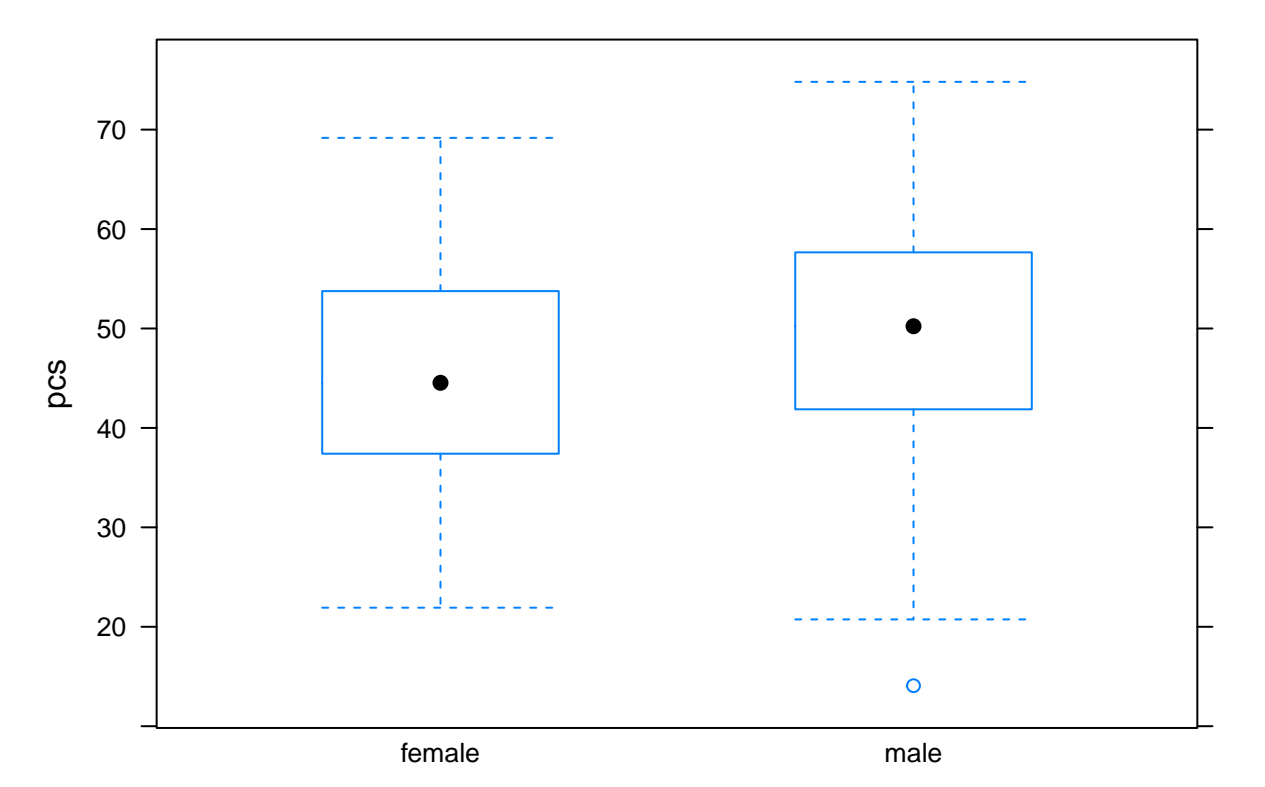

Now let's fit a multiple regression model for PCS (physical component scores) that includes mcs, sex, and substance (3 levels).

```
mlrmaineffect <- lm(pcs ~ mcs + sex + substance, data=HELPrct)
coef(mlrmaineffect)
```
## (Intercept) mcs sexmale substancecocaine ## 41.9915 0.0501 4.0708 4.5872 ## substanceheroin ## -0.6492 **msummary**(mlrmaineffect) ## Estimate Std. Error t value Pr(>|t|) ## (Intercept) 41.9915 1.6512 25.43 < 2e-16 \*\*\* ## mcs 0.0501 0.0390 1.28 0.19993 ## sexmale 4.0708 1.1624 3.50 0.00051 \*\*\* ## substancecocaine 4.5872 1.1572 3.96 8.6e-05 \*\*\*  $\#$ # substanceheroin  $-0.6492$ ## ## Residual standard error: 10.4 on 448 degrees of freedom ## Multiple R-squared: 0.0777, Adjusted R-squared: 0.0695 ## F-statistic: 9.43 on 4 and 448 DF, p-value: 2.5e-07 **mplot**(mlrmaineffect, which=7)

## [[1]]

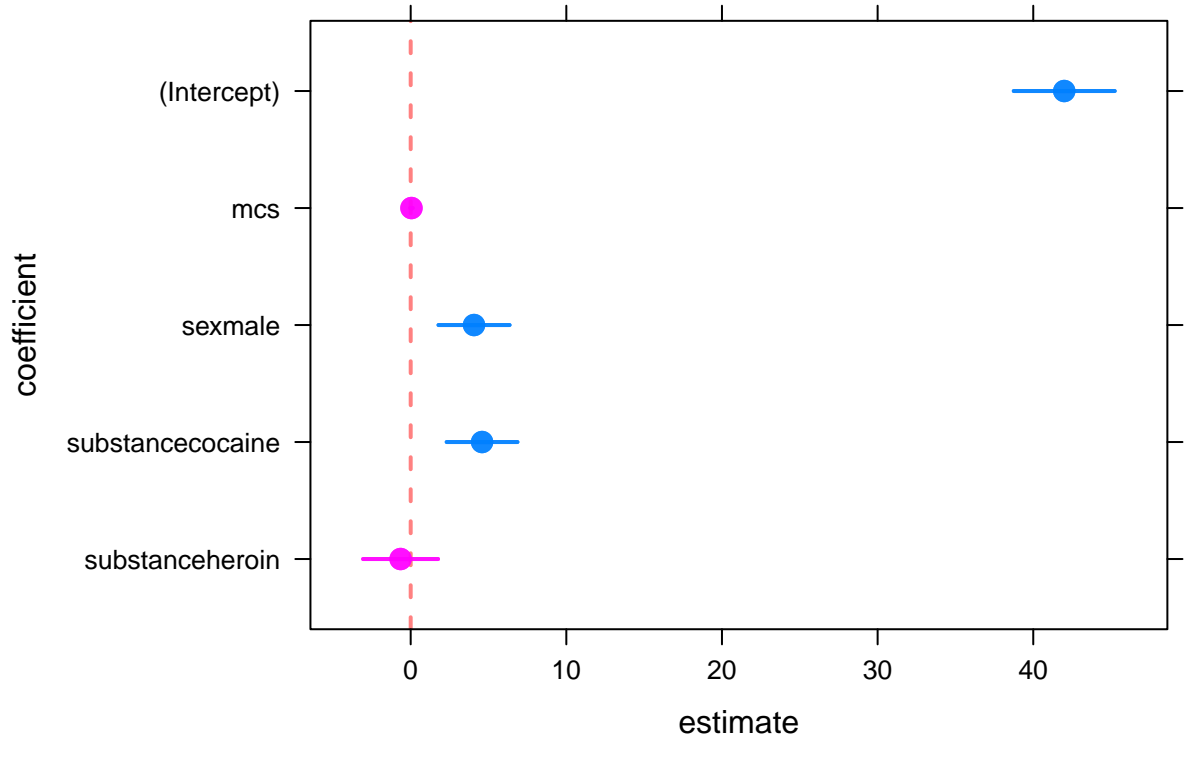

## **95% confidence intervals**

Let's do some model diagnostics. **mplot**(mlrmaineffect, which=1)

## [[1]]

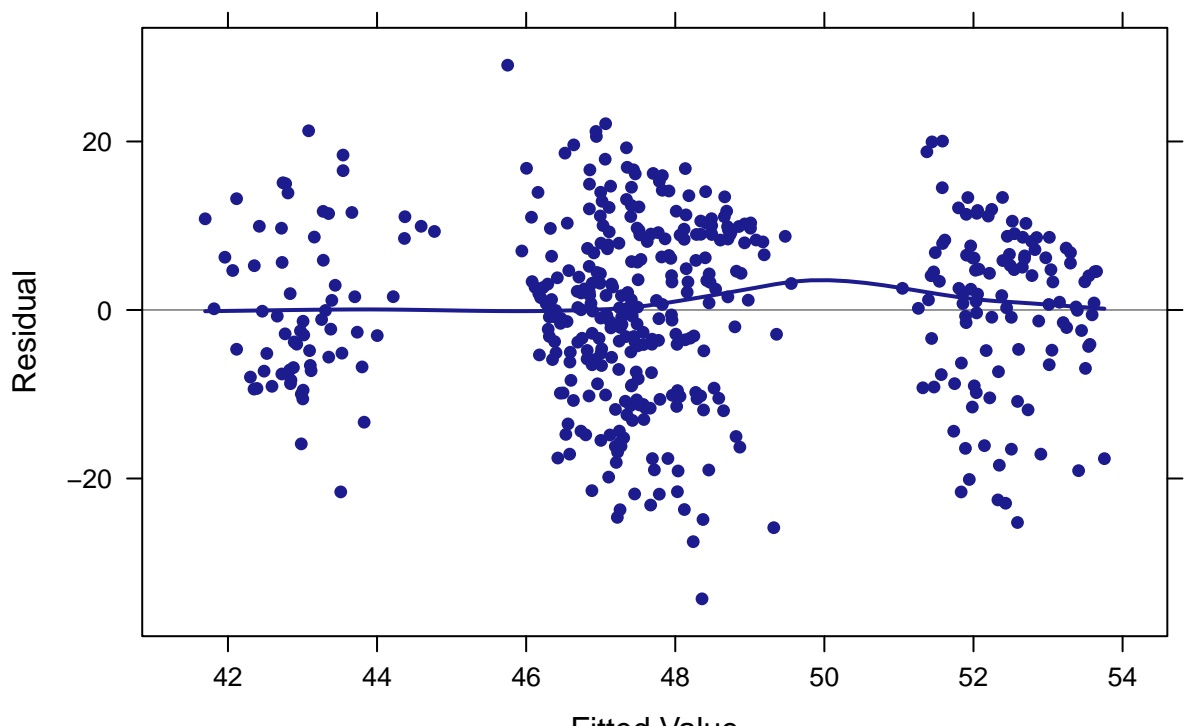

## **Residuals vs Fitted**

Fitted Value

**histogram**(~ **resid**(mlrmaineffect), fit='normal')

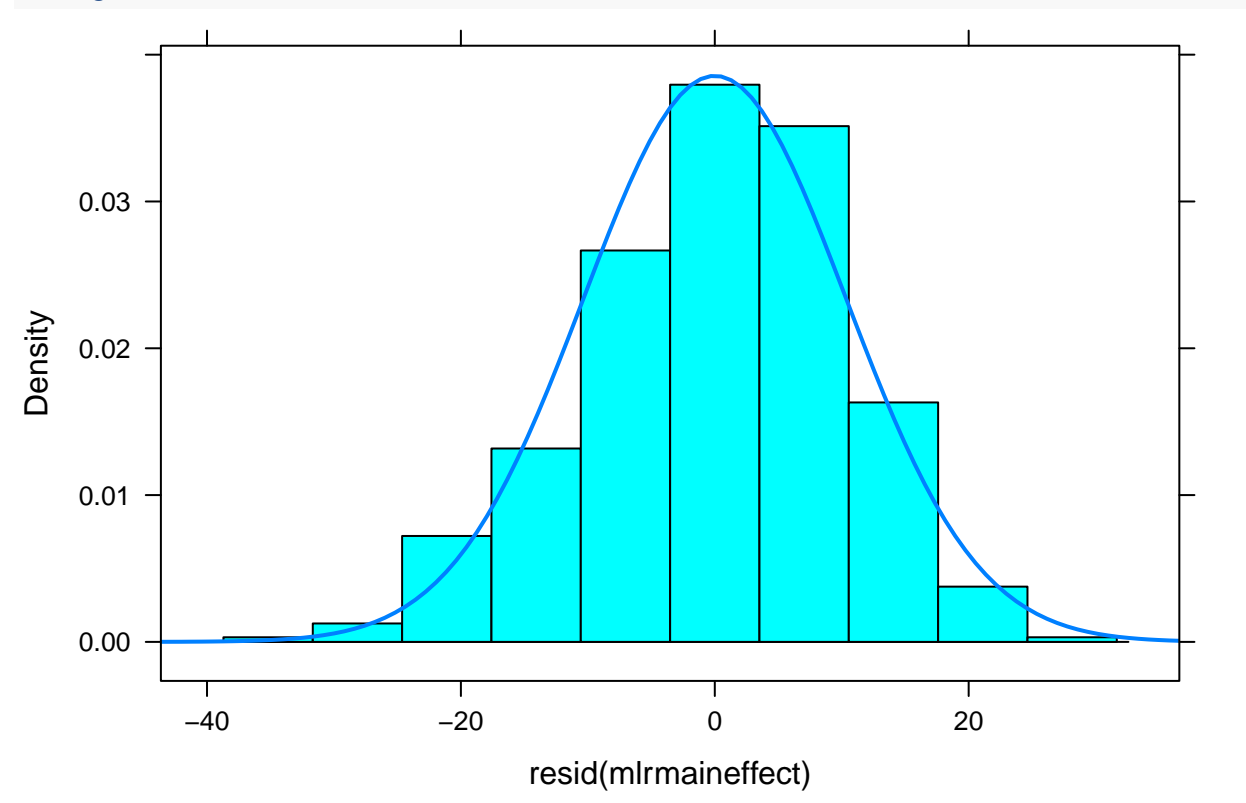

Let's plot some predicted values, say for a alcohol involved subject, as a function of being male vs. female

and MCS score.

```
mlrmefun <- makeFun(mlrmaineffect)
xyplot(pcs ~ mcs, data=HELPrct)
plotFun(mlrmefun(mcs, sex="female", substance="alcohol") ~ mcs, add=TRUE, col="black")
plotFun(mlrmefun(mcs, sex="male", substance="alcohol") ~ mcs, add=TRUE, col="red")
```
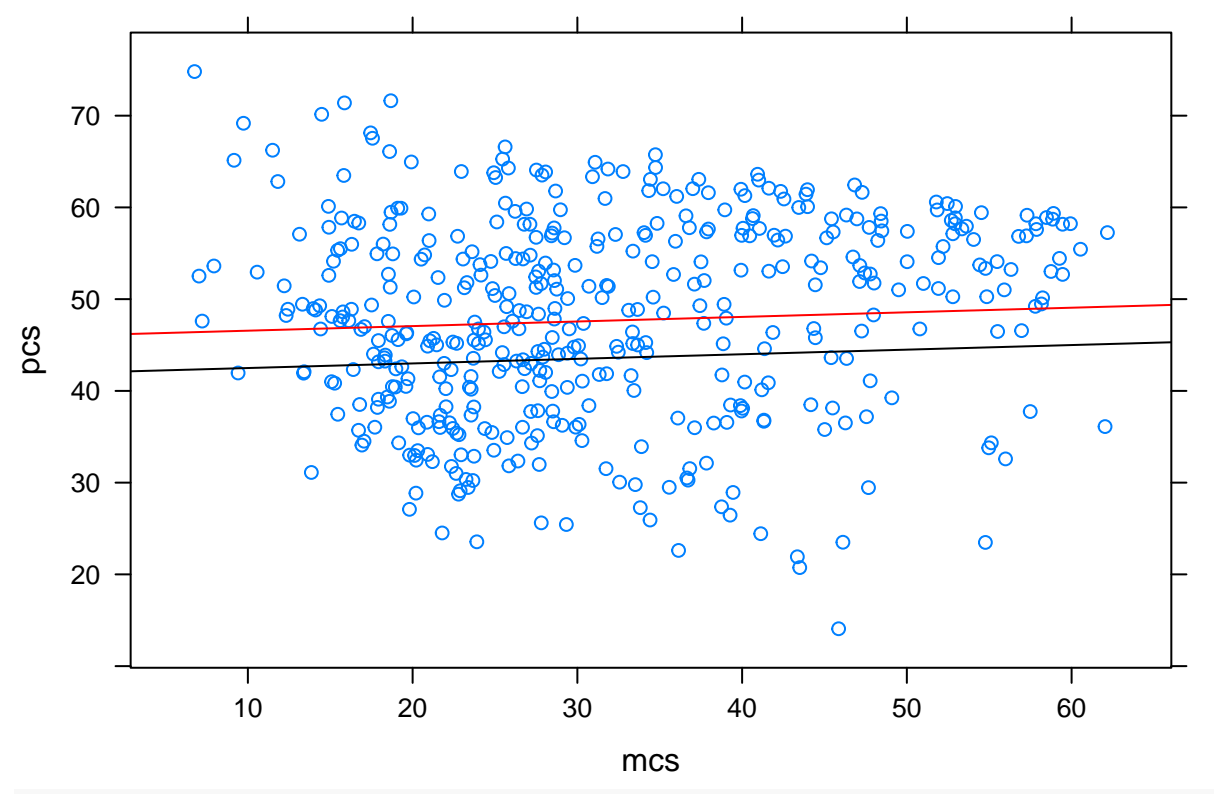

**plotModel**(mlrmaineffect)

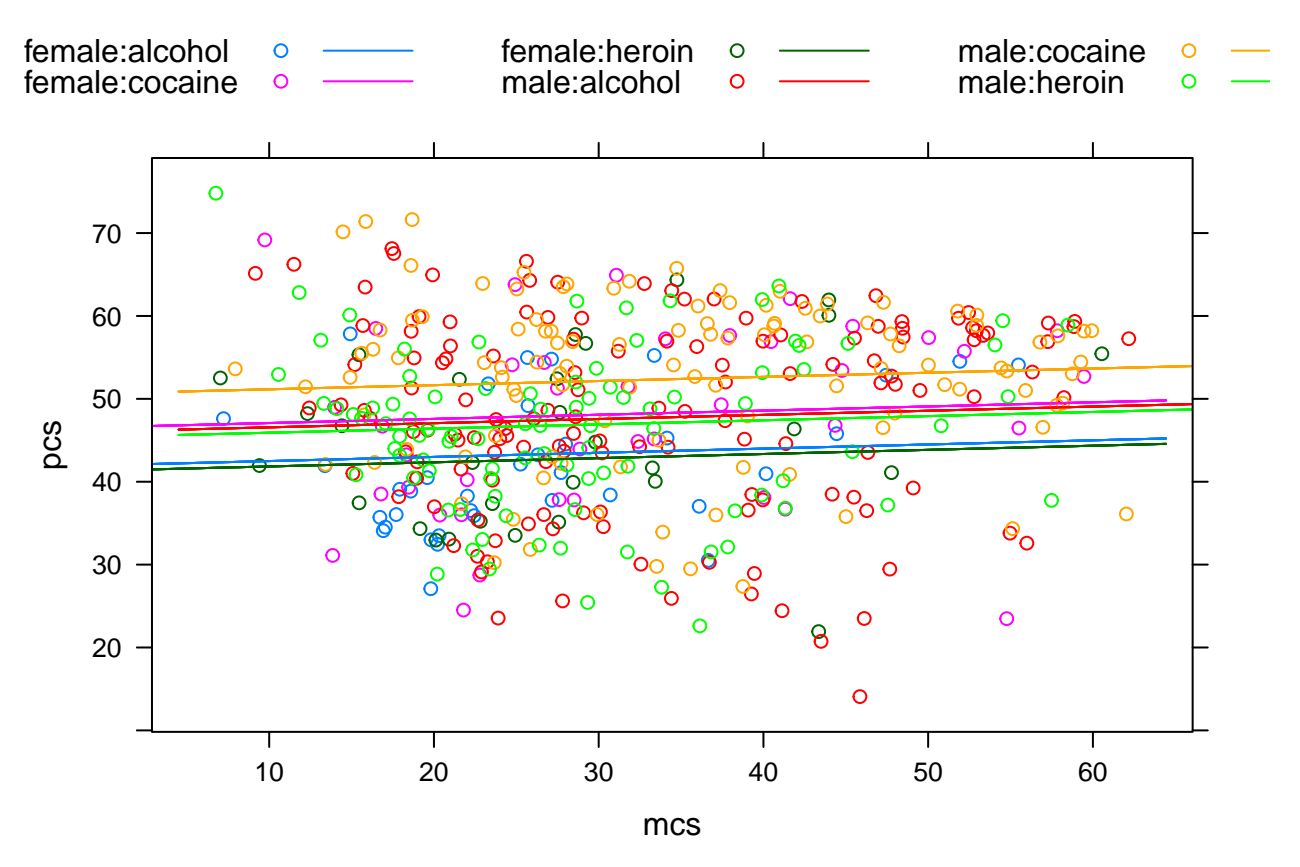

But for something even more interesting

diabmod1 <- **glm**(Diabetes ~ Age + BMI, family="binomial", data=NHANES) diabfun1 <- **makeFun**(diabmod1) **plotFun**(**diabfun1**(Age=Age, BMI=BMI) ~ Age + BMI, xlim=**c**(0, 80), ylim=**c**(15, 40))

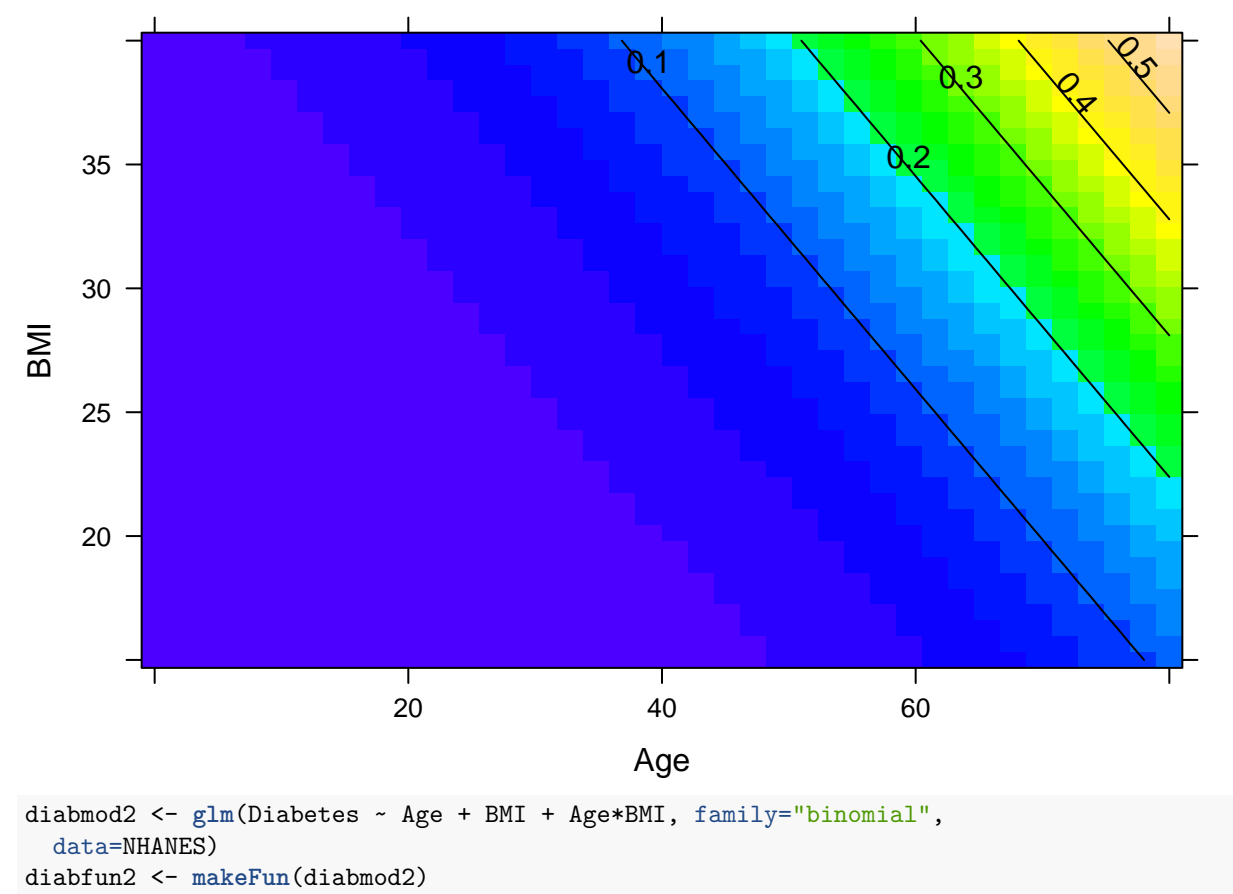

**plotFun**(**diabfun2**(Age=Age, BMI=BMI) ~ Age + BMI, xlim=**c**(0, 80), ylim=**c**(15, 40),

main="Difference in predicted probabilities of diabetes (Interaction Model)")

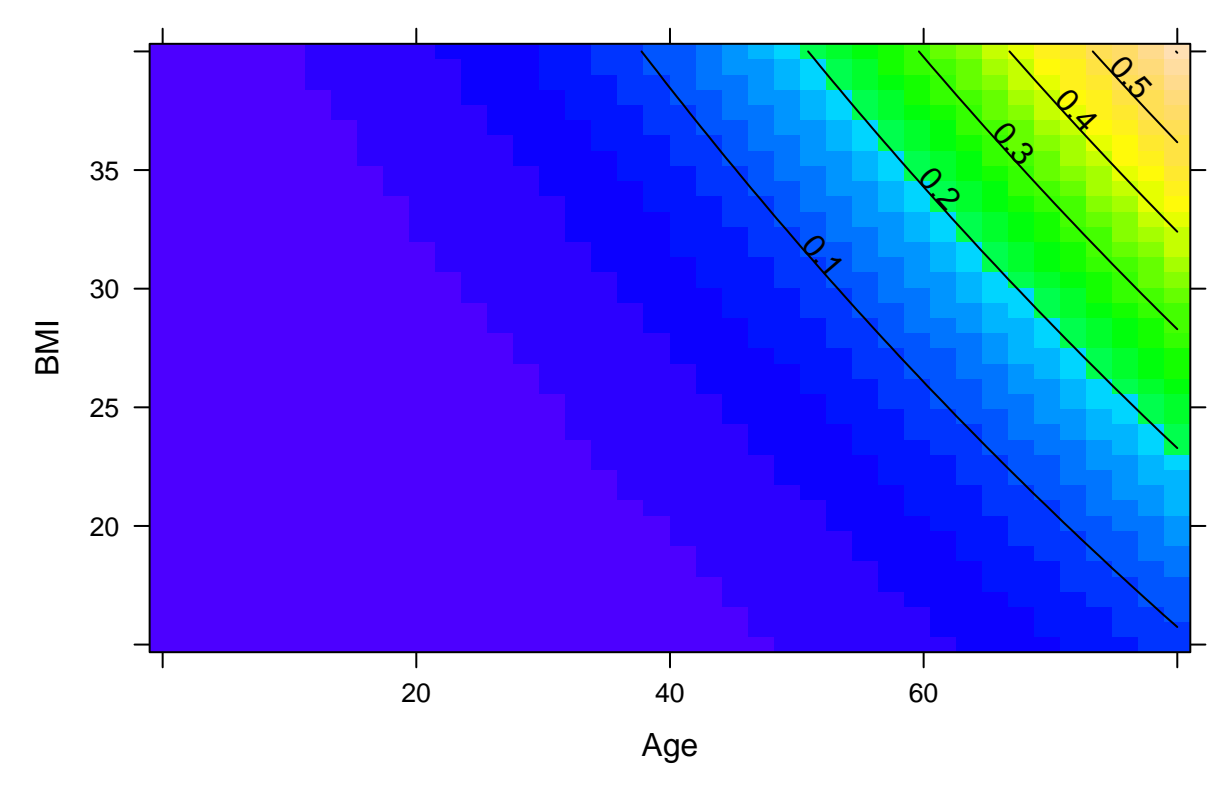

**Difference in predicted probabilities of diabetes (Interaction Model)**

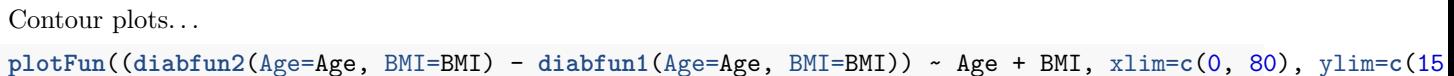

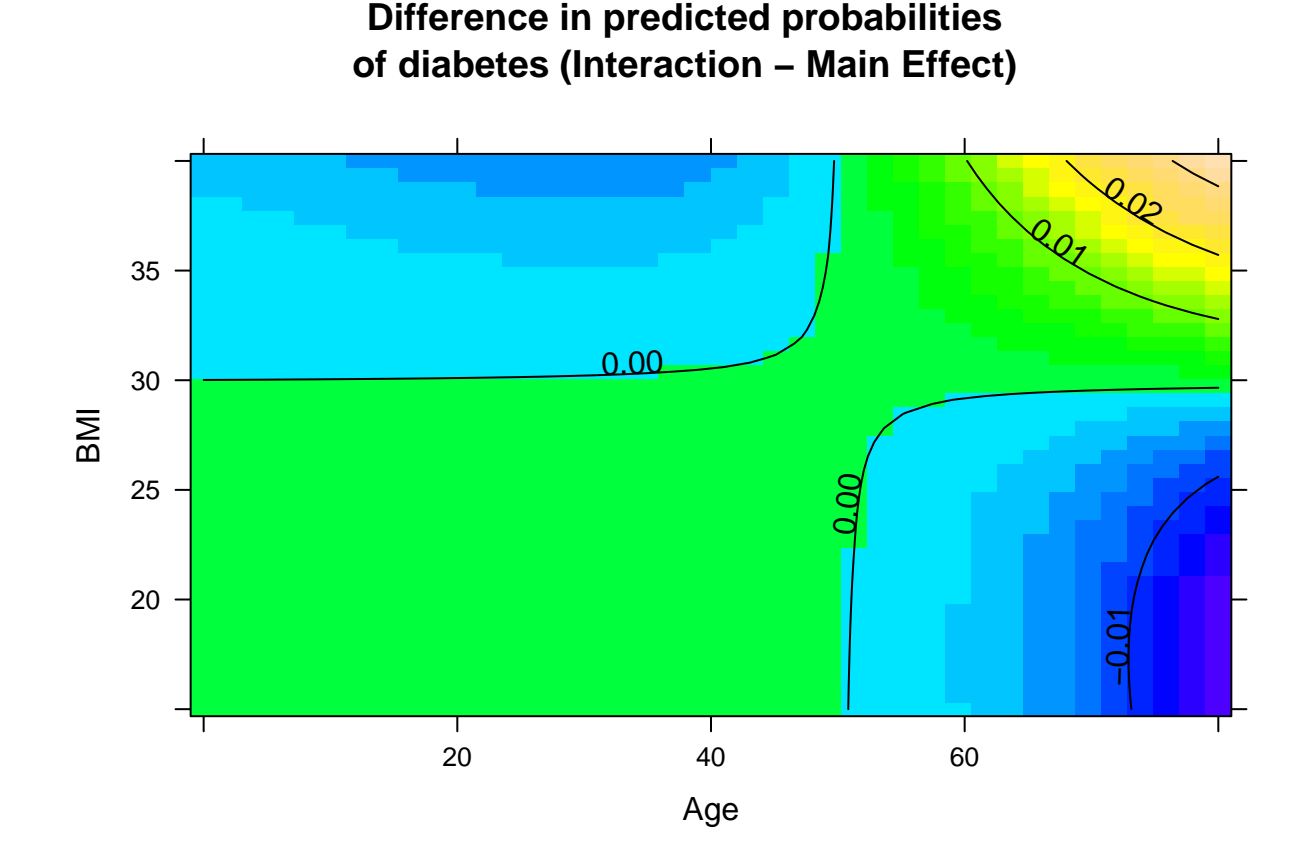

## 9